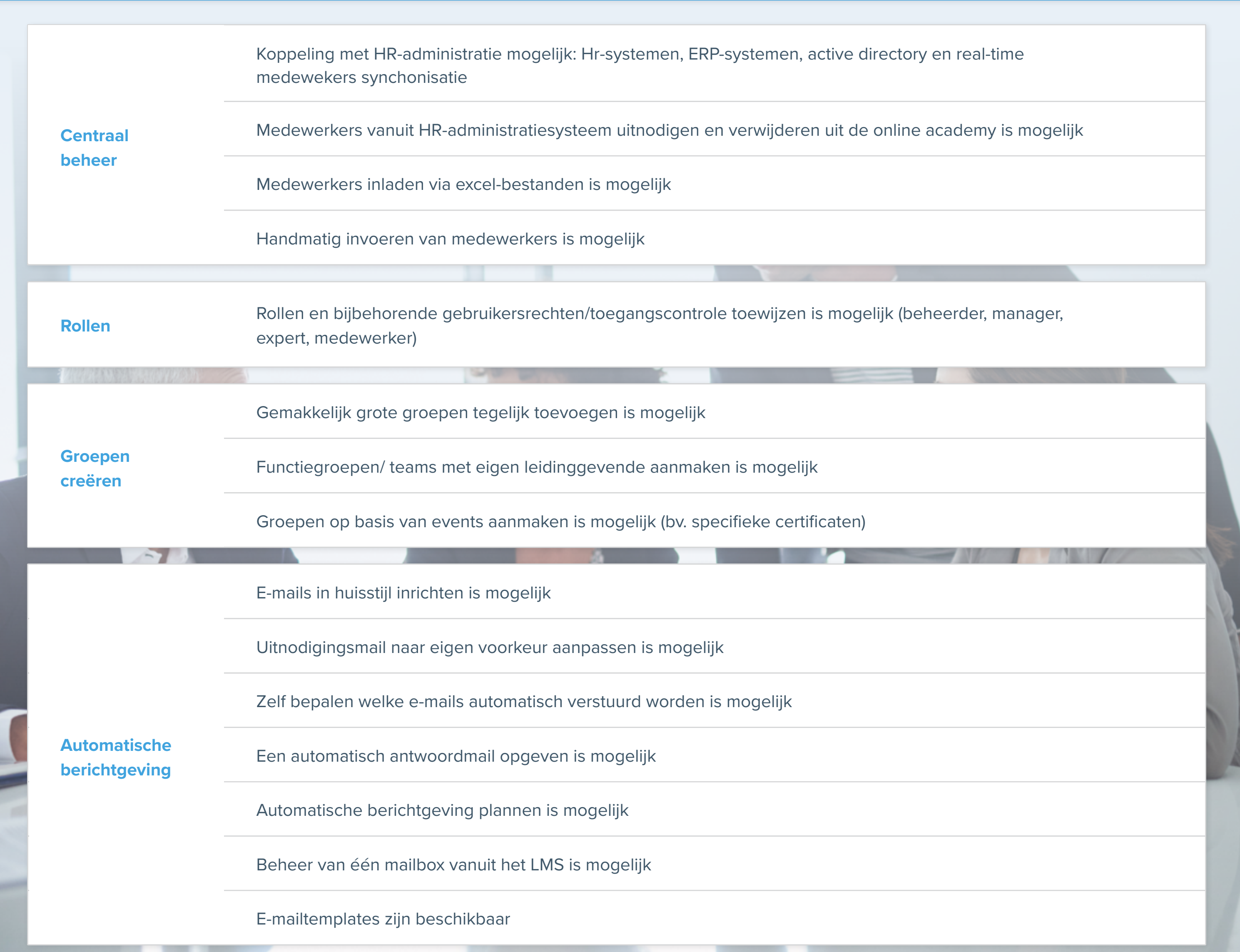

## **Beheer de medewerkers: medewerker administratie**  $\blacktriangledown$

## **Beheer de technische aspecten: hosting, support en beveiliging**  $\blacktriangledown$

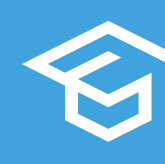

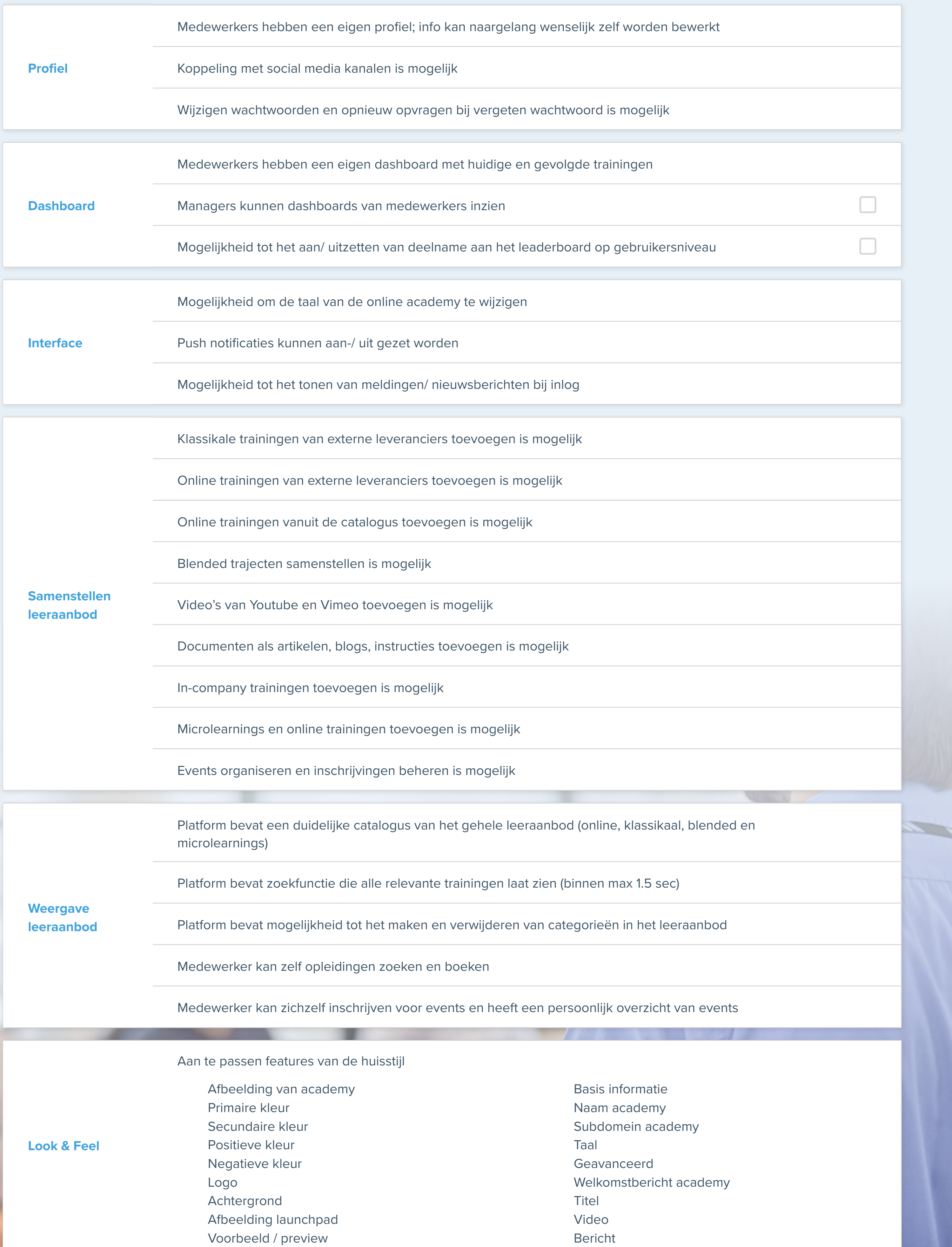

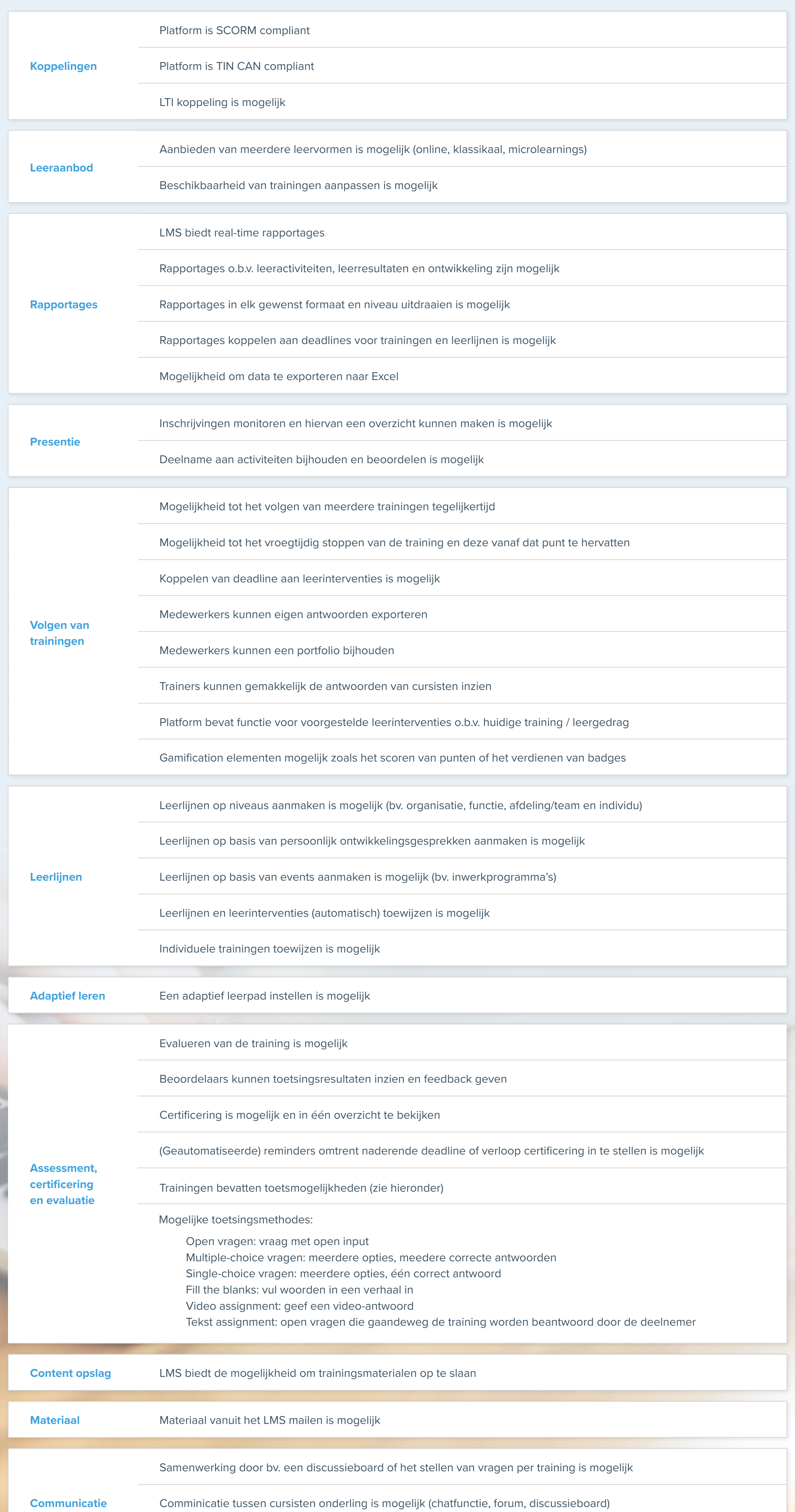

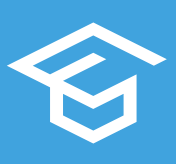

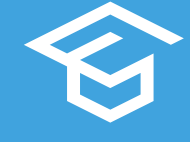

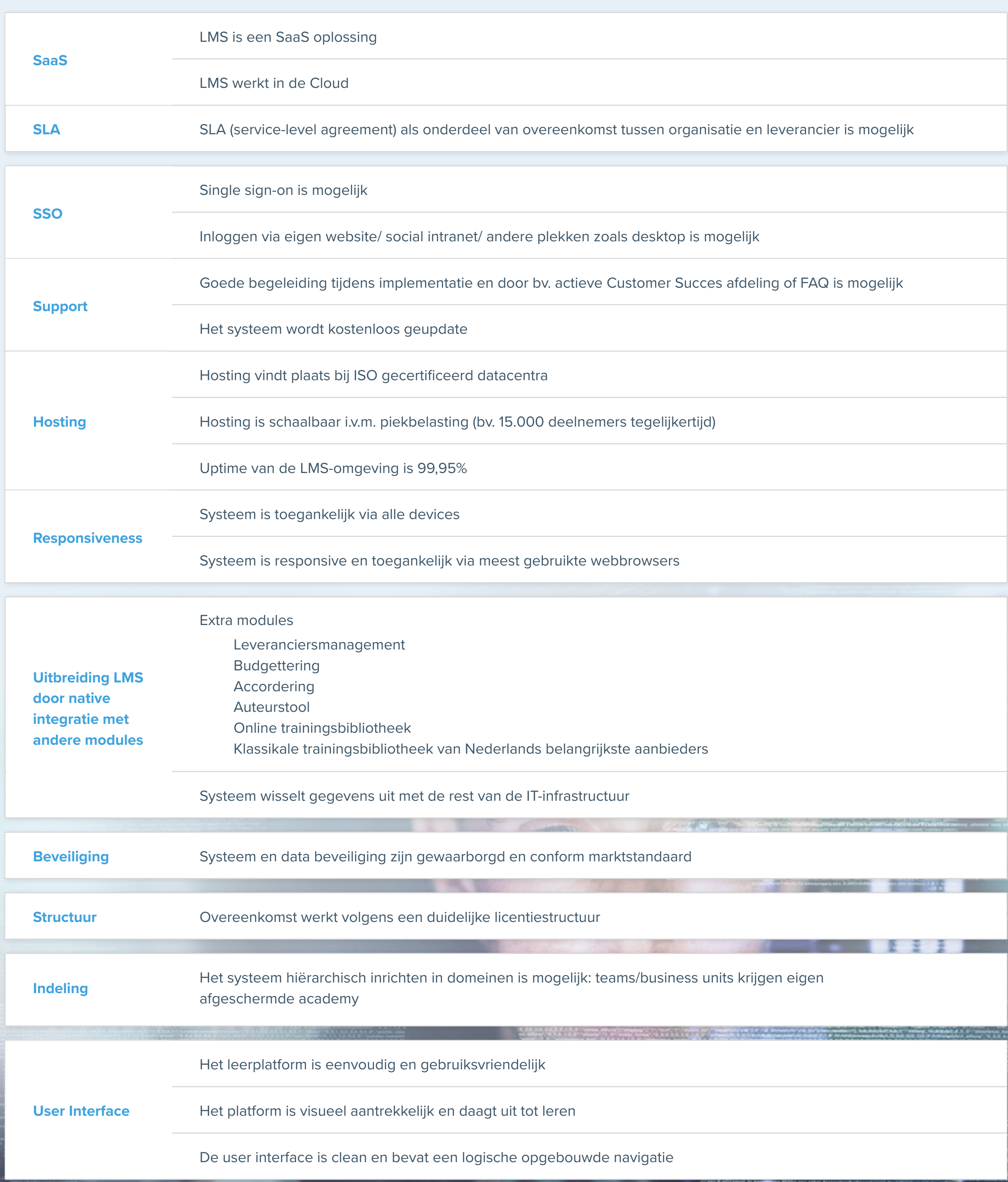

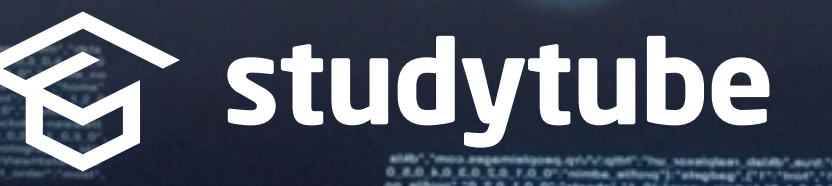

**ELECTOR** 

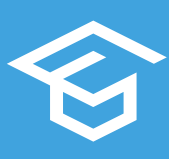

 $\Box$ 

## **Stuur leeractiviteiten: beheren en creëren van het juiste leeraanbod**